## **PIANO DI LAVORO PER L'ANNO SCOLASTICO 2007/2008**

## Materia: SISTEMI DI ELABORAZIONE E TRASMISSIONE DELLE INFORMAZIONI Classe: 3 A INFORMATICA ABACUS

Insegnanti: Eugenio Casanova e Tommaso Tella

Ore di lezione: 5 di cui 3 in compresenza

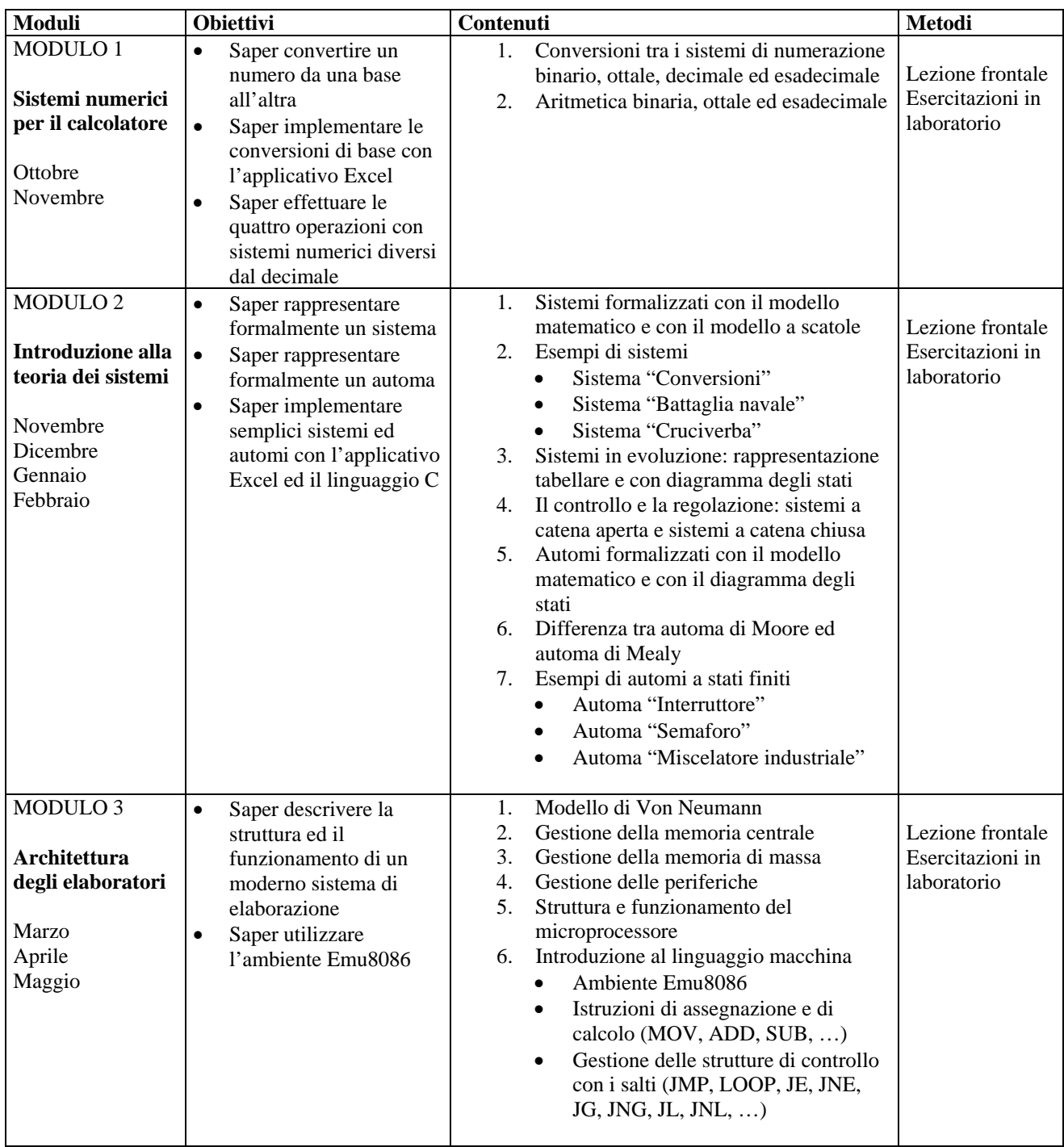